Oracle9i PDF

## https://www.100test.com/kao\_ti2020/143/2021\_2022\_Oracle9i\_E9\_ 85\_c102\_143309.htm 【管理服务器】是Oracle 9i安装光盘中一

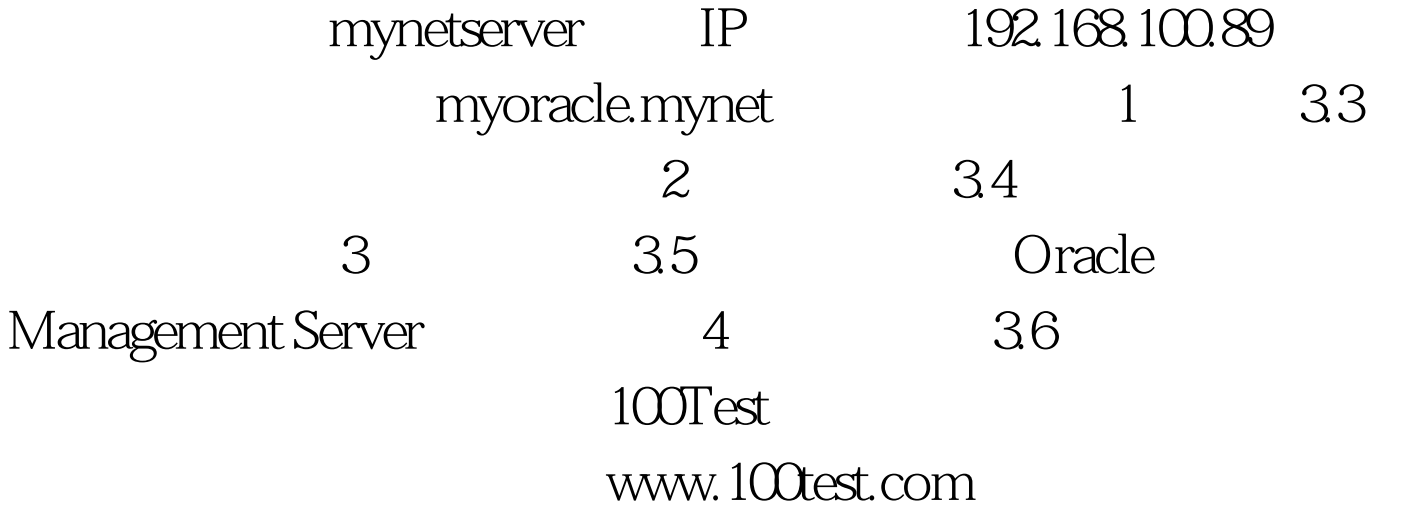